qmulos

7/17/23

## Manage macOS Risk with Advanced Auditing Capabilities

Workshop

### **Brandon Mesa**

- Principal Solutions Engineer @ Qmulos
- in/brandonmesa
- bmesa@qmulos.com

### **Chris Ramsey**

- Senior Splunk Engineer / Consultant @ Qmulos
- in/chris-ramsey-4b95161b1
- cramsey@qmulos.com

### What to expect?

qmulos

### **Workshop Overview**

- Module-based
- Hands-on labs

### **Objectives**

- Understand macOS risk management
- Understand the value of auditing your macOS systems
- Understand the importance of a high-fidelity audit policy

### **Agenda**

- Auditing
- Synthesize an Audit Policy
- Threat Detection
- Operational Compliance
- System Configuration Audit
- Q&A

MacOS devices under threat as data shadows

DangerousPassword Attacks Targeting Windows, macOS, and Linux Software Developers

New "Migraine" Flaw Enables Attackers to Bypass MacOS Security

Japanese Cryptocurrency Exchange Falls Victim to JokerSpy macOS Backdoor

Attack

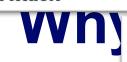

Lazarus Subgroup Targeting Apple Devices with New RustBucket macOS Malware

Researchers Discover New Sophisticated Toolkit Targeting Apple macOS Systems

### **Infection Vectors**

- Supply Chain Attacks
- Trojanized Software
- Phishing
- Adware

### **Threat Landscape**

- Increase in malware compatibility
- Sophisticated threat actors with advanced tactics and techniques

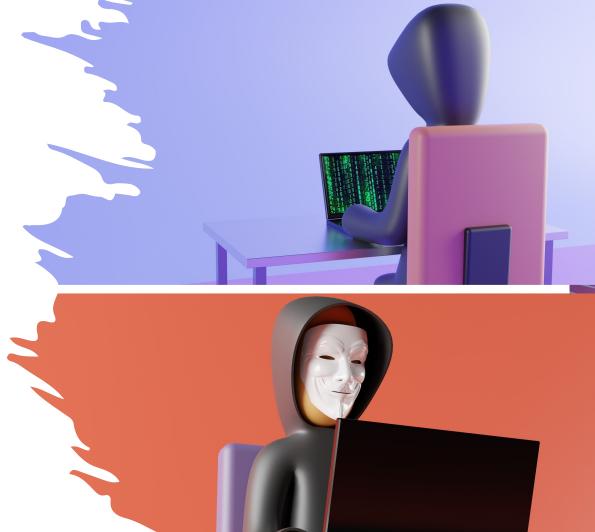

### **Risk Management**

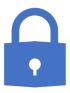

Endpoint Security

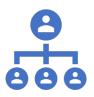

Endpoint Management

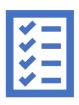

Endpoint Auditing

### **Risk Management Overview**

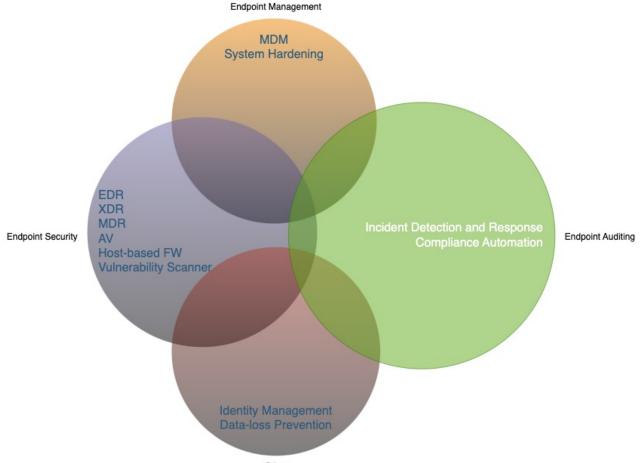

qmulos

Other

### Why audit if I already have...

- Endpoint Security
- Endpoint Management

### **System Auditing**

qmulos.

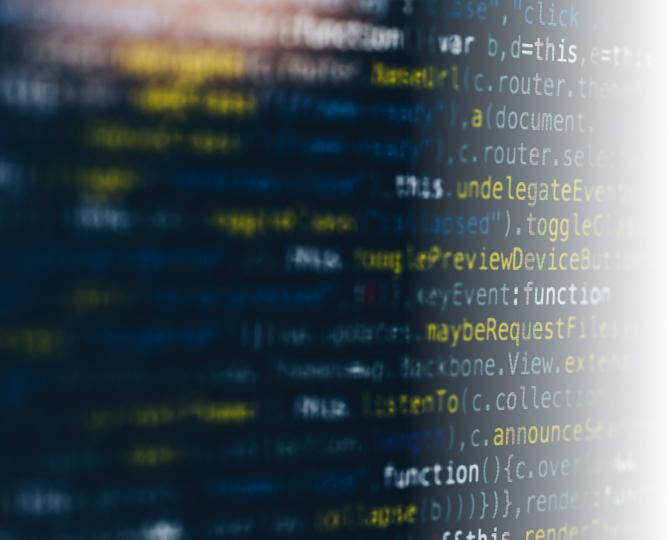

# What is system auditing?

Why audit macOS?

How to audit macOS?

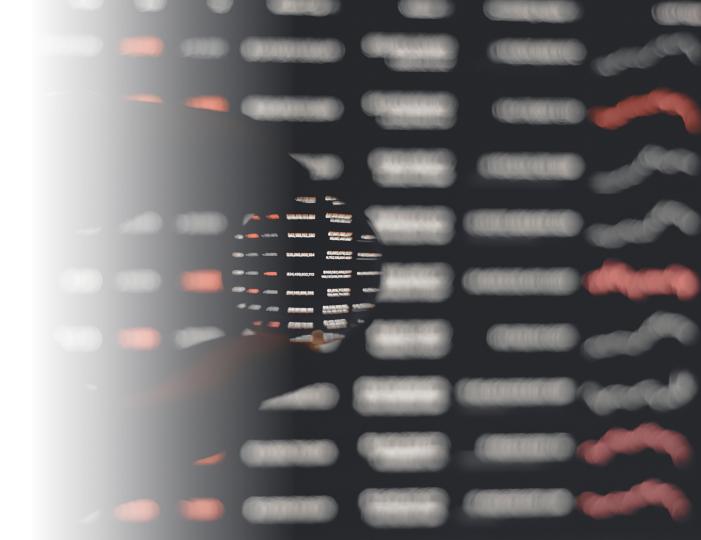

### What is a System Event?

 Any activity that occurs on a macOS asset, typically carried out by users or processes

### macOS APIs

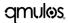

### **Open-Source Tools**

eslogger osquery mSCP

### A strong audit policy...

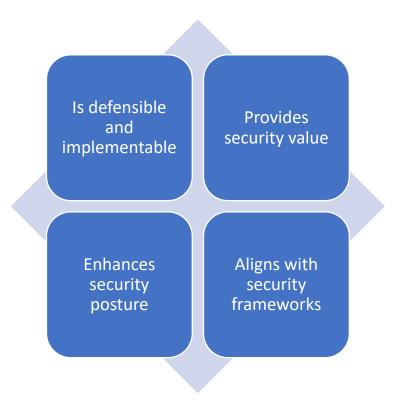

### Synthesizing an Audit Policy

### **Synthesizing an Audit Policy**

• Federal Guidance - OMB M-21-31

### **Activity of Interest**

User Access to OS Components and Applications System
Performance and
Operational
Characteristics

System Configuration

File Access

Host Network Communications

Command-Line Interface

Firmware

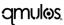

### **User Access to OS Components and Applications**

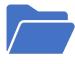

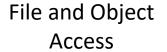

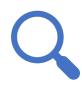

**Audit Log Access** 

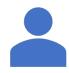

System Access and Log Off

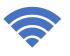

Remote Terminal Access and Log Off

### **System Performance and Operational Characteristics**

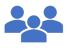

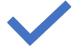

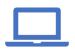

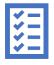

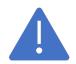

Resource Utilization **Process Status** 

System Events

Service Status Changes Service Failures and Restarts

### **System Configuration**

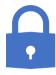

Changes to Security Configurations

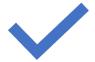

Audit Log Cleared

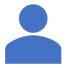

User or Group Management Changes

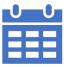

Scheduled Task Changes

#### **Data Exfiltration**

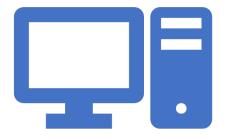

Transfer of data to external media or remote hosts

#### **Host Network Communications**

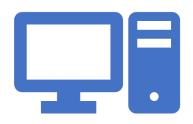

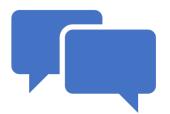

Listening Network Port and IP Address

Active Network Communication with Other Hosts

### **Command-Line Interface**

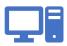

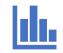

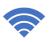

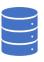

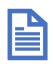

System Logs

Analytics Data Wi-Fi Log

Application Logs

System Reports

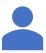

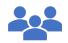

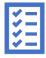

User Application Logs **User Reports** 

**Audit Logs** 

#### **Firmware**

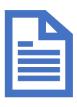

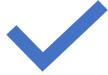

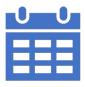

Version

Created Date Installed Date

### **Security Use Cases**

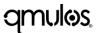

### **Security Use Cases**

- Incident Management
  - Threat Detection
- System Compliance
  - Technical Controls
  - System Configurations

### **Incident Management**

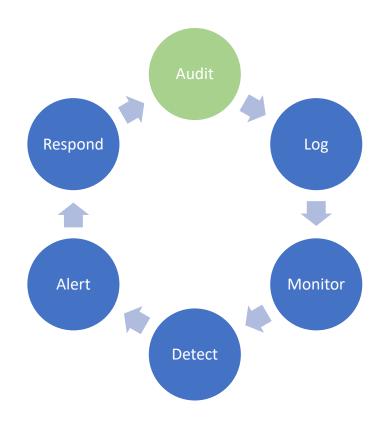

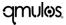

### **System Compliance**

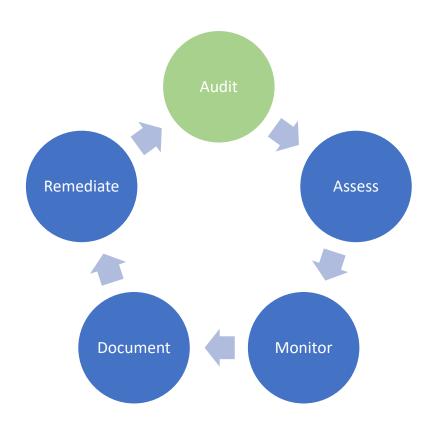

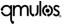

### Monitoring, Detecting, Alerting

## **Monitoring**

- Continuously assess the state of your macOS system
- Typically accomplished with a log management platform

## **Detection & Alerting**

- Identify anomalous, unauthorized, or malicious activity
- Alert when:
  - Assets are not compliant
  - Malignant activity
  - Anomalous system performance

## **Open-source Log Management**

- ELK
- Grafana + Loki
- Graylog

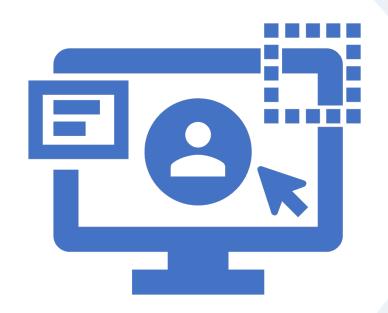

Lab 1 – 5 mins Access your threat detection and compliance platform

#### Lab 1

- URL: <a href="https://3.144.169.165:8000">https://3.144.169.165:8000</a>
- Username: student-#
- Password: student#
- Go to the MacAdmins 2023 App
- Back @ 2:12pm

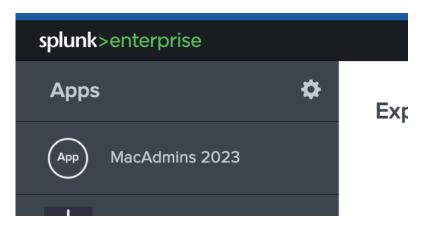

## **Threat Detection**

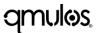

#### **Audit Families**

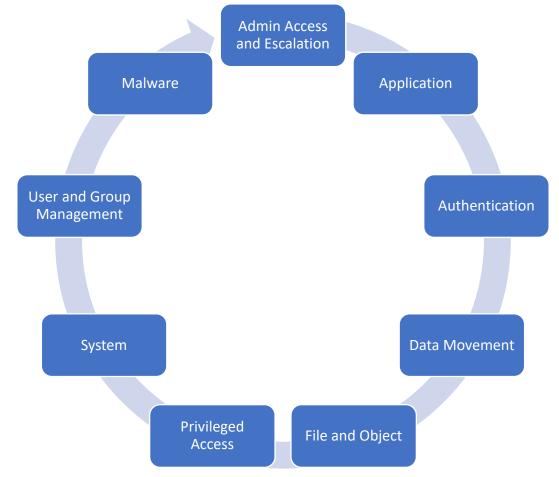

## **Monitoring and Detecting Threats**

#### **Admin Access and Escalation – Security Objectives**

 Audit and monitor privileged accounts and processes to ensure that they haven't been compromised or misused

#### **Admin Access and Escalation – Monitoring Capabilities**

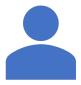

Identify privilege escalation attempts

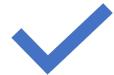

Identify privileged authentications

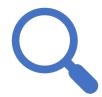

Identify privileged system events

#### **Admin Access and Escalation – Data of Interest**

- Operating System logs
  - Logd
  - Endpoint Security
    - Authentication
    - Process
    - Su
    - Sudo

#### In Practice - eslogger

% eslogger authentication exec su sudo | tee -a privileged\_access.log

qmulo

<sup>\*</sup> must run as a privileged process with Full Disk Access

#### **Admin Access and Escalation – What to Monitor?**

Top Users by Privileged Executions

Top Processes with Privileged Executions

Privileged Access and Executions (Successful and Failed)

Anomalous
Privileged
Escalation and
Access

Failed Privileged Executions by User

Recent Privileged
Events

#### File and Object – Security Objectives

 Monitor file access activity to ensure users and processes are accessing authorized files and directories

#### File and Object – Monitoring Capabilities

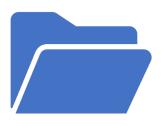

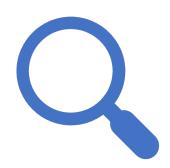

Monitor file ownership, permissions, and status

Identify user or process attempting file operation to establish accountability

#### File and Object – Data of Interest

- Operating System logs
  - Endpoint Security
    - Access
    - Clone
    - Copy
    - Close
    - Create
    - Open
    - Rename
    - Write
    - Unlink

#### In Practice - eslogger

% eslogger create unlink access | tee –a file\_management.log

qmulo

<sup>\*</sup> must run as a privileged process with Full Disk Access

#### File and Object – What to Monitor?

File permission changes by user

File ownership changes by user

File deletions by user

Anomalous file changes

Failed operations by user

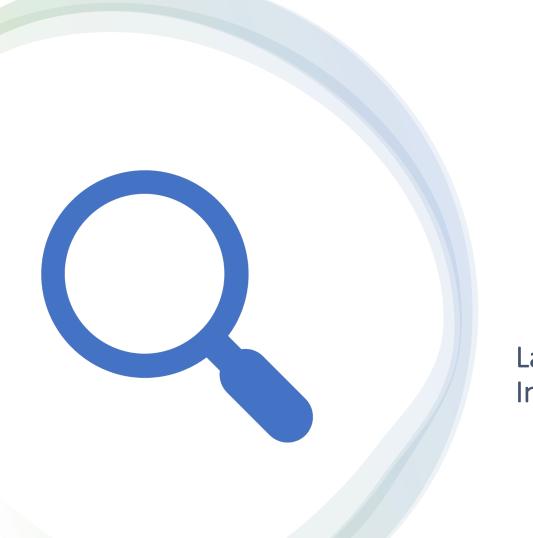

Lab 2 – 5 mins Investigation Malicious Files

#### Lab 2

- Go to the MacAdmins 2023 App
- Read case study in "Threat Event" tab
- Complete Lab 2

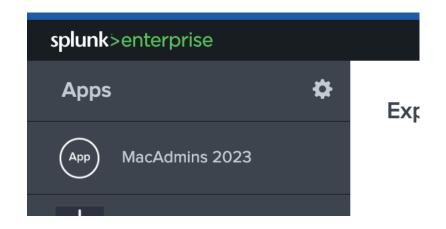

#### **Application - Security Objectives**

 Identify anomalous, unauthorized, and malicious processes running on hosts

#### **Application – Monitoring Capabilities**

- Monitor application execution throughout the environment
- Assess hashes to monitor for malicious processes

## **Application – Data of Interest**

- Operating System logs
  - Endpoint Security
    - Process Execution

#### In Practice - eslogger

% eslogger exec | tee –a process\_activity.log

qmul<sub>os</sub>

<sup>\*</sup> must run as a privileged process with Full Disk Access

### **Application – What to monitor?**

Top Off-Profile Application Executions

Top Hosts with Applications Executed in User Folders

Application Initializations

Anomalous Application Initializations

Recent Application Initializations

Recent Off-Profile
Application
Initializations

Recent Watchlisted
Application
Initializations

## macOS Endpoint Security API

 https://developer.apple.com/documentation/endpointsecurity/3228936es\_events\_t

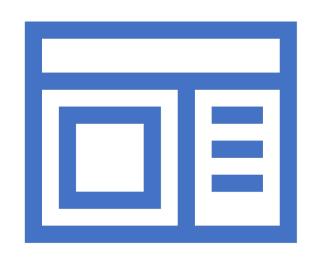

Lab 3 – 5 mins Investigating Malicious Processes

#### Lab 3

- Go to the MacAdmins 2023 App
- Complete Lab 3

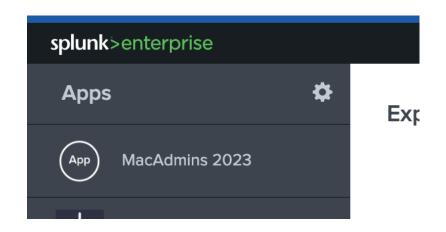

qmulos.

# **Alerting on Threats**

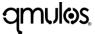

## **Security Objectives**

- Efficiently alert on threats and indicators of compromise
- Optimal time to detection enhances time to response

#### **Alerts of Interest**

Unauthorized local device access

Unauthorized local executable

Unauthorized privileged access

After-hours privileged access

Anomalous system restarts/shutdowns

Defense evasion

Malicious code detection

Malware installation

Printing to local devices

Uploading from local devices

Downloading to local devices

### **Alerting on Threats should...**

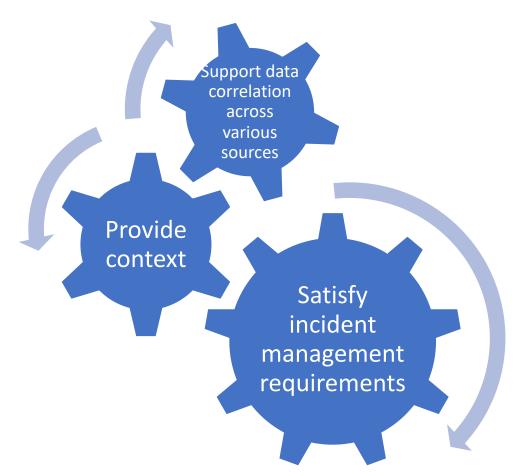

## How is threat alerting accomplished?

EDR/MDR/XDR/AV

Log Management
Platforms

SIEMs

#### **Threat Detection Resources for macOS**

- Sigma
  - https://github.com/SigmaHQ/sigma
- Atomic Red Team
  - https://github.com/redcanaryco/atomic-red-team
- MITRE ATT&CK Matrix
  - https://attack.mitre.org/

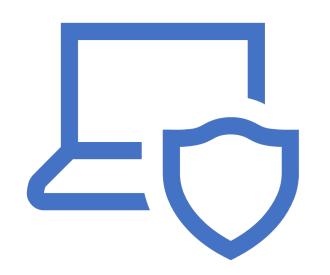

Lab 4 – 5 mins Alerting on Threats

#### Lab 4

- Go to the MacAdmins 2023 App
- Complete Lab 4

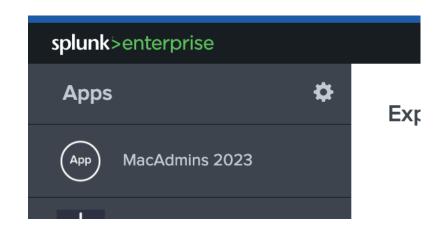

qmulos.

# **Break**

Back @ 3:15

qmulos

# Compliance

qmulos.

# Compliance

- Why compliance?
- Risk Management
- RMF overview
- Control libraries
- Continuous monitoring
- Secure configuration guidance with NIST SP-800-219

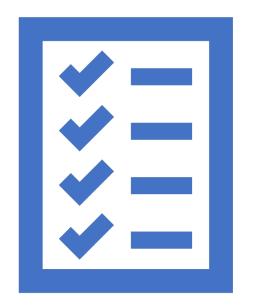

Why Compliance?

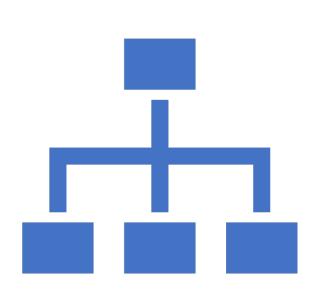

What is a Risk Management?

## **Common Risk Management Frameworks**

NIST RMF

NIST CSF

COSO

ISACA's Risk IT Framework

OCTAVE

FAIR

TARA

ISO/IEC 31000

# NIST Risk Management Framework

#### **About NIST RMF**

- A guideline for monitoring, assessing, and resolving risk
- Dictates how systems must be architected, secured, and monitored
- Provides a process to integrate and maintain security, privacy, and supply chain risk management activities into the system development life cycle
- Provides a risk-based approach to control selection and specification

#### **About NIST RMF**

- Consists of six phases to be continuously performed throughout the life of the organization
- Intended as process to identify and respond to threats
- Exercising it will establish a security infrastructure and an ongoing improvement of the environment's security posture

#### **RMF Phases**

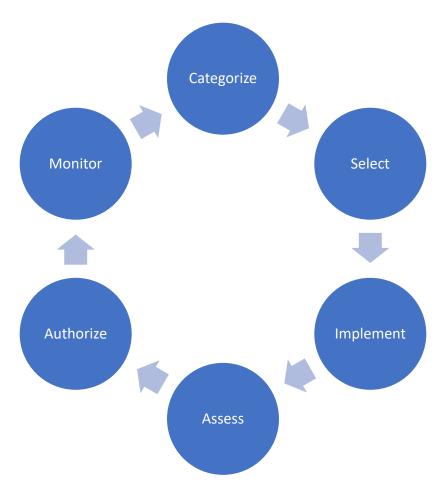

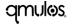

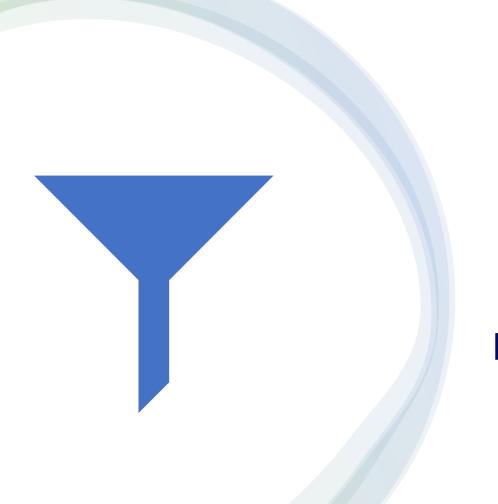

**RMF – Categorize** 

## **RMF - Select**

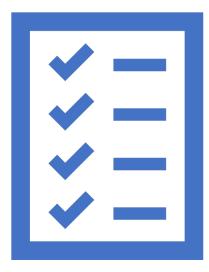

# **RMF** – Implement

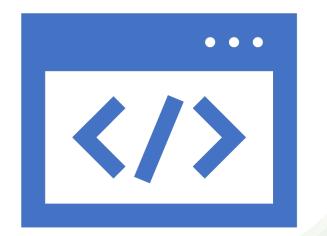

# RMF – Assess

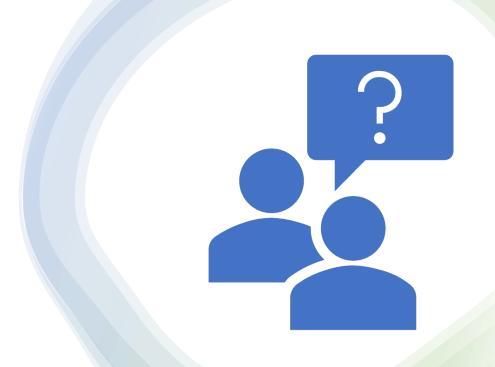

## **RMF – Authorize**

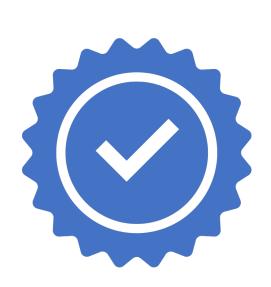

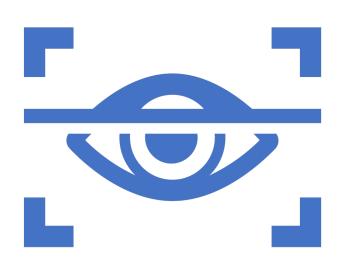

**RMF** – Monitor

## RMF – Your responsibilities as a...

System administrator

System owner

#### Now that we have a framework for risk management...

 How do we track security and privacy for information systems at a granular level?

# **Control Libraries**

NIST 800-53, CIS, ISO 27001, COBIT

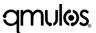

#### System security and privacy is managed via controls

- What is a control?
- Where do they come from?

# **Continuous System Monitoring**

# **Continuous System Monitoring**

 Maintain ongoing situational awareness about the security and privacy of the system to support risk management decisions

## **Continuous System Monitoring - Outcomes**

- Ongoing assessments of control effectiveness
- Output of continuous monitoring activities analyzed and responded to
- Process in place to report security and privacy posture to management
- Ongoing authorizations conducted using results of continuous monitoring activities

## **Continuous System Monitoring - Tasks**

- Ongoing Assessments
- Ongoing Risk Response
- Security Privacy and Reporting

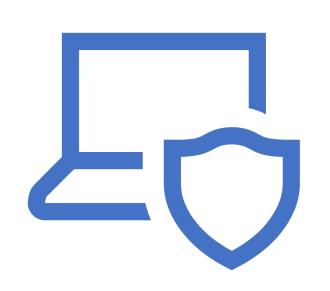

Lab 5 and Lab 6 – 15 mins Continuous System Monitoring

# **Secure Configuration Guidance**

NIST SP 800-219 – macOS Security Compliance Project

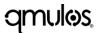

#### **What is NIST SP 800-219?**

- Secure configuration guidance for macOS using mSCP
- Secure and assess macOS system security in an automated fashion
- Leverages security baselines to establish configuration requirements
- Atomic in nature

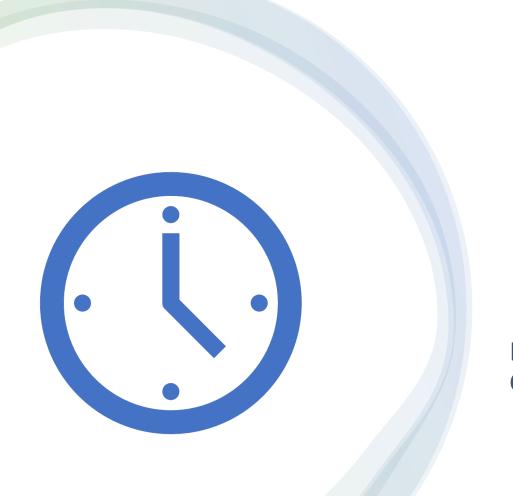

Lab 7 – 10 mins Continuous System Monitoring

## **Closing Thoughts**

- Define and implement a high-fidelity audit policy
- Support organizational security initiatives
- Monitor for anomalous activity across your assets
- Minimize risk by continuously assessing the security posture of your system against technical controls
- Asses the configuration state of your devices against expected baselines

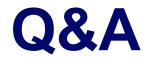

qmulos.

#### Want a T-Shirt?

Leave us a session review @ https://bit.ly/psumac2023-104B

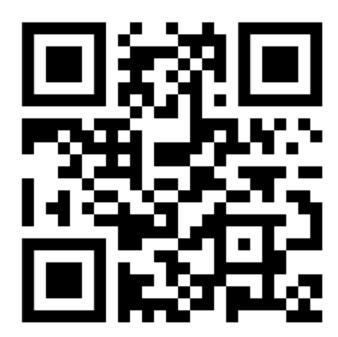

qmulos.

# **Thank You!**